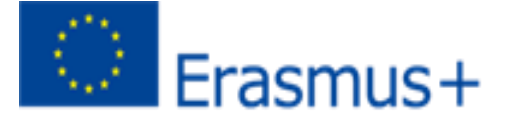

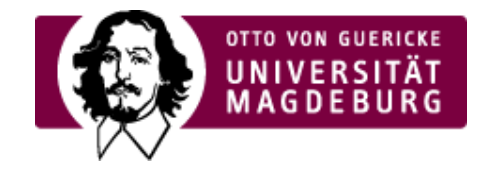

## **ERASMUS+ Staff Mobility for Training Bestätigung – Letter of confirmation**  Akademisches Jahr / Academic Year 20<sup>....</sup> / 20

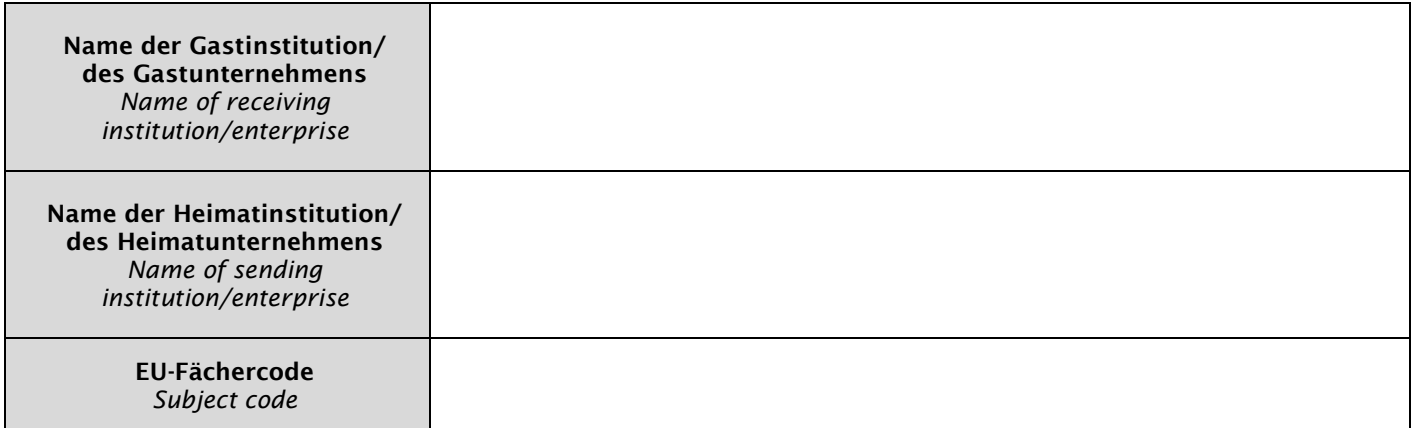

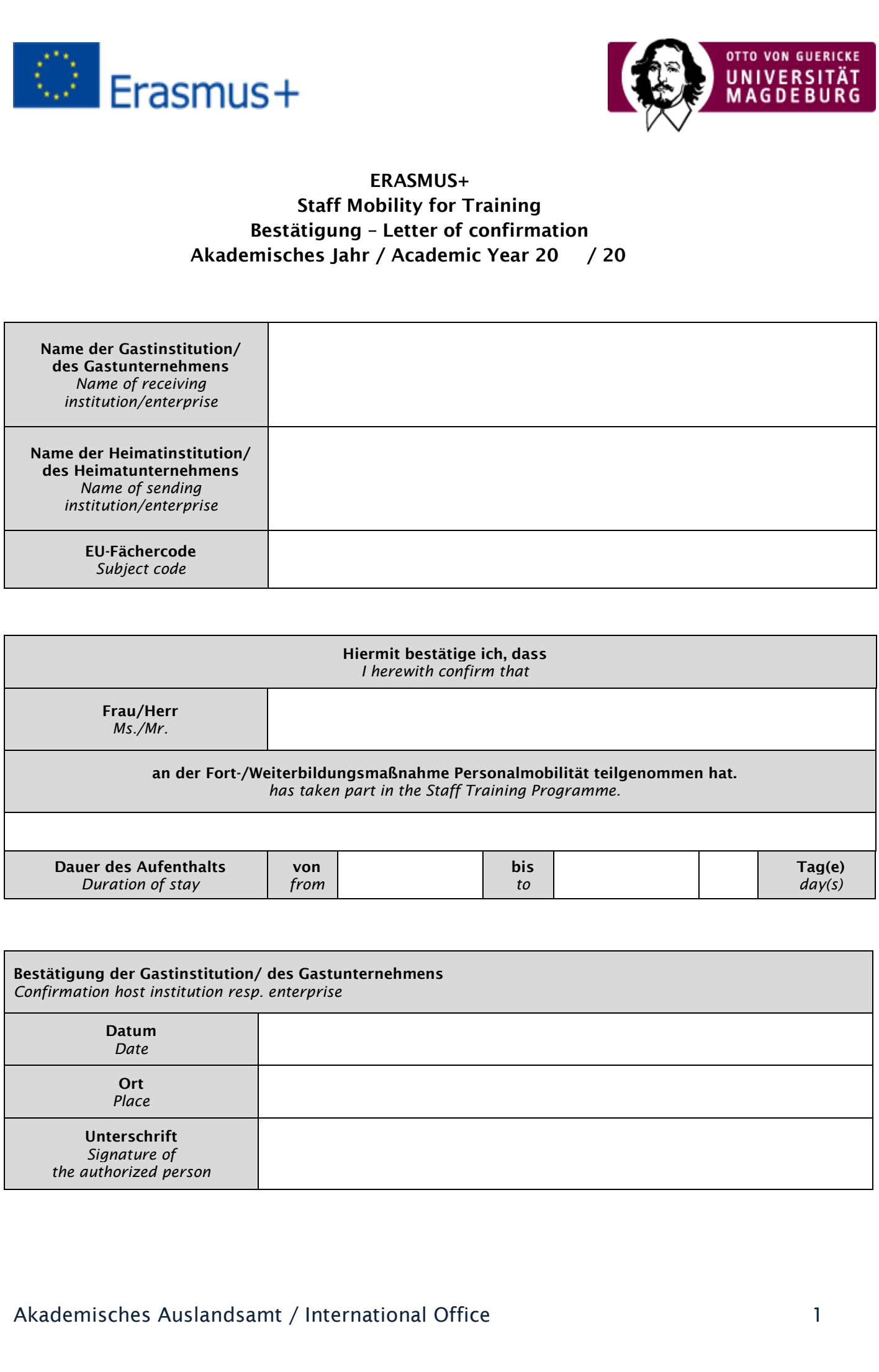

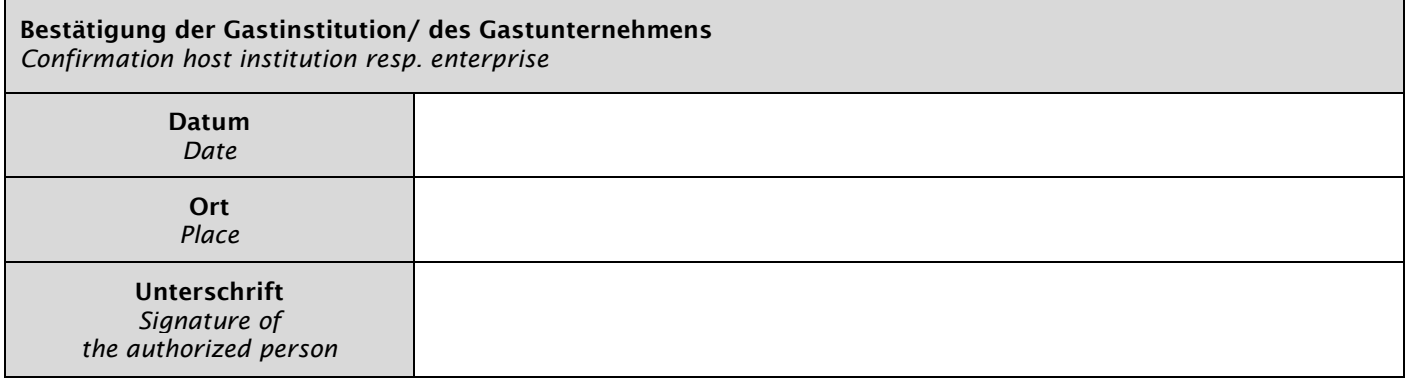

## Akademisches Auslandsamt / International Office 1997 1997 1998